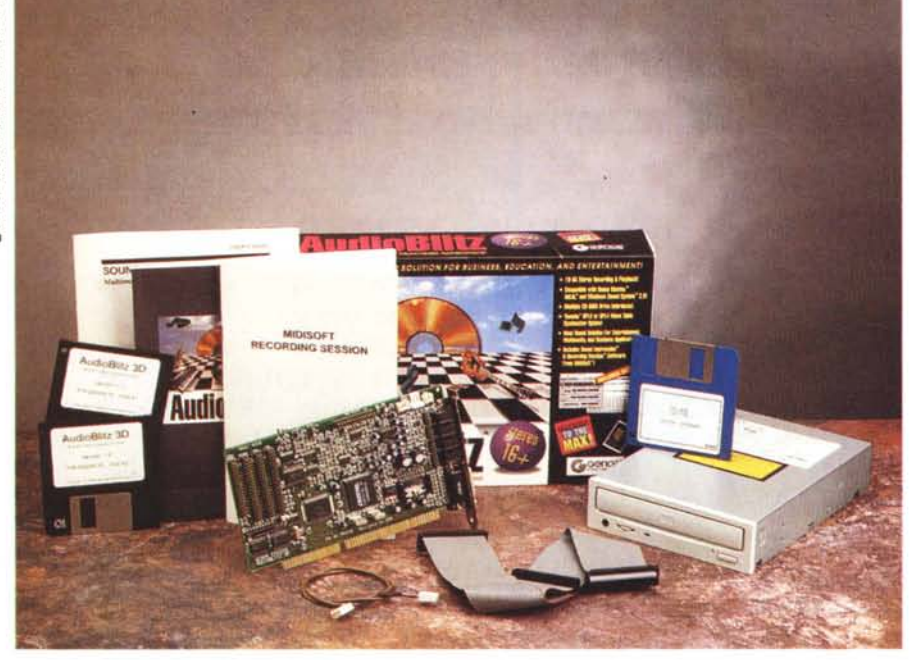

# **Genoa Power Sound Il eD** 16

## *di Massimo Truscelli* ..................................

*O enoa non è certamente un marchio che si affaccia adesso sul mercato: è da dieci anni che essa è attiva e nel tempo finora trascorso la ricerca tecnologica e la qualità della società californiana hanno meritato otto riconoscimenti internazionali da parte di organizzazioni e riviste specializzate statunitensi ed estere.*

*Sul mercato italiano la Genoa ha vissuto alterne vicende, ma negli ultimi tempi la distribuzione è stata affidata a due diverse organizzazioni: la SBF Elettronica* e *la Computer House, entrambe in grado di offrire la produzione di schede audio* e *video di produzione Genoa.*

*/I prodotto che esaminiamo questo mese, in tempi di esplosione del fenomeno multimediale, è il Power Sound /I CD* 76 *comprendente la scheda AudioBlitz Il* 76, *un lettore CD-ROM interno Sony 55E IDE A TAPI ed il software di corredo.*

*In base al software fornito il kit si distingue in due diverse configurazioni: una «normale)) ed una 30 in grado di offrire effetti* «*surround)) ad un costo leggermente superiore.*

*La versione ricevuta in visione dalla SBF Elettronica per queste note è quella 30, ma non considerando questa caratteristica le altre prestazioni sono identiche a quelle della configurazione standard*

## *Hardware*

La Scheda Genoa AudioBlitz Il 16 è in grado di eseguire campionamenti, permettere l'editing e l'ascolto di brani sonori in formato digitale a 16 bit ad una frequenza di campionamento di 44.1 kHz, reca nella propria circuitazione un amplificatore stereo, della potenza di 4 watt per canale, ed il ben noto chip di sintesi sonora a modulazione di frequenza Yamaha OPL3. Quest'ultimo è implementato in una particolare configurazione che consente due diversi modi operativi: il primo consente la generazione di 11 voci in stereofonia, 6 per le melodie e 5 per le percussioni; l'altro permette l'impiego di 20 voci in ste-

### Power Sound II CD 16

#### Produttore:

*Genoa Systems Corporation* 75 *East Trimble Road - San José, CA* 95131. *Tel.: (408) 432- 9090* Distributori:

*SBF Elettronica srl, Via Cumana 19/a, 80126 Napoli. Tel.: 081/2395663 Computer House srl, Via Kennedy* 19, *20090 Segrate (MI). Tel.: 02/2138066* Prezzi *(IVA esclusa): Genoa Power Sound /I CD* 16 *Lit 380.000*

*Genoa Power Sound /I CD* 16 *3D Lit 410 000*

reofonia delle quali 15 sono assegnate alle melodie e le restanti alle percussioni. Per chi avesse esigenze più specif: che un connettore presente sulla scheda consente l'inserimento di una schedina recante a bordo il chip OPL4 che consente la generazione sonora mediante l'impiego di Wave Table.

La scheda, conforme alle specifiche MPC Level 2, assicura la compatibilità con le schede Microsoft Windows Sound System, AdLib, SoundBlaster e SoundBlaster Pro. La presenza di un chip MIDI UART a 64 bit FIFO assicura la presenza di una connessione per l'uso di un joystick o per il collegamento via MIDI di strumenti musicali elettronici.

Per finire, la AudioBlitz Il 16 offre un'interfaccia multipla per CD-ROM in grado di assicurare la compatibilità con i drive Genoa CDG-220, Sony (oltre al 55E in dotazione anche i CDU 31A e 33A), Mitsumi LU005 e FX001, Panasonic 562 e 563, sia per ciò che concerne l'interfacciamento dei dati che l'audio.

Il lettore CD-ROM Sony CDU55D in dotazione è in grado di trattare i più svariati formati: CD audio, CD-ROM (modi 1 e 2), CD-ROM XA e COI (nel modo 2, form 1 e 2), Photo CD a sessione singola e multipla. Il drive supporta la singola e la doppia velocità di accesso ai dati, ovvero fino a 530 giri per minuto per la velocità normale e fino a 1060 giri per

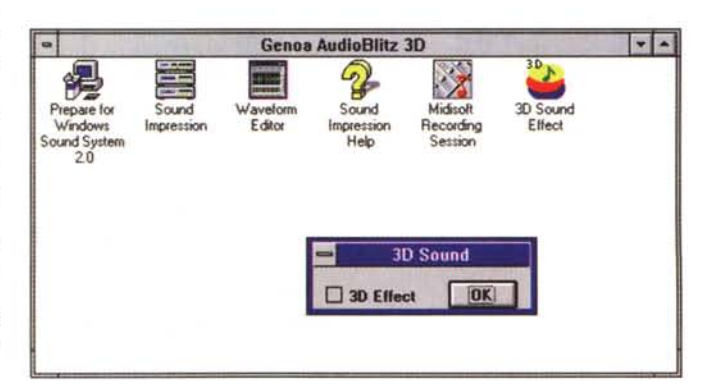

*/I nuovo gruppo di applicazioni creato in Windows dopo !'installazione del kit. È visibile lo scarno pannel/ino con il quale si attiva l'effetto 3D.*

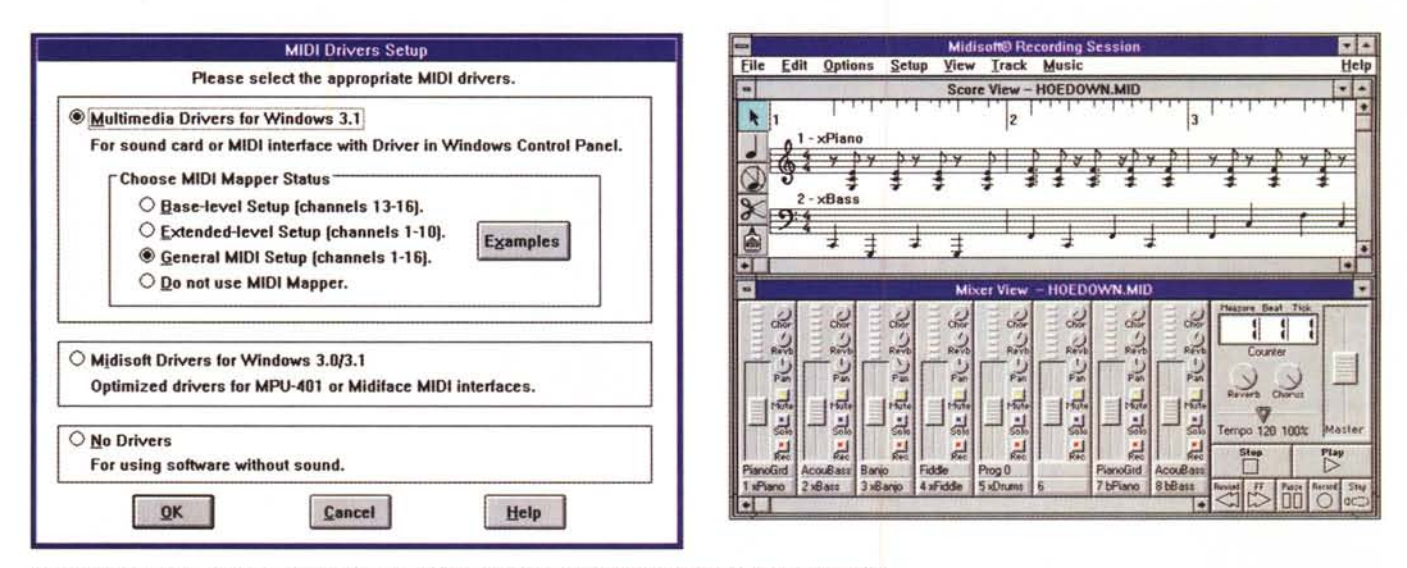

Dall'interno di Midisoft Recording Session è possibile settare i driver MIDI secondo le proprie esigenze.

minuto per la doppia velocità (entrambe a cadenza variabile), raggiungendo in tal modo un valore di transfer-rate, rispettivamente, di 150 e 300 kbyte/sec, ma l'aderenza alle specifiche ATA offre la pregevole caratteristica di ottenere un valore di picco del transfer rate di ben 8,3 MB/sec. Il tempo di accesso ai dati è in modalità random di 350 msec a singola velocità e scende a 250 msec a doppia velocità.

La configurazione hardware richiesta per l'utilizzo del kit Genoa Power Sound Il CD 16 si compone di un personal computer con processore 386 o 486. bus ISA, adattatore grafico VGA o SuperVGA, 5 Mbyte liberi su hard disk, almeno 2 Mbyte di memoria RAM, MS-DOS e Windows 3.1.

## **Software**

La confezione del kit comprende anche una ricca dotazione software composta da due dischetti contenenti gli «audio accessori» ed uno con il software di gestione del CD-ROM; tutti in formato 3.5". Se nel disco riguardante il drive CD-ROM sono contenuti di fatto le estensioni del sistema operativo ed i driver software per il suo controllo: viceversa, il software audio è piuttosto ricco poiché offre un completo rack (Sound Impression) per la gestione di file in formato MIDI, esecuzione di suoni campionati in formato WAV, esecuzione di CD Audio inseriti nel lettore CD-ROM ed un mixer per il controllo dei livelli in ingresso e uscita; il tutto è rappresentato graficamente come un completo impianto hi-fi. Legato al Sound Impression è anche un ulteriore software, il Waveform Editor, mediante il quale è possibile campionare un suono presente sugli ingressi della scheda (linea o microfono) per potervi poi intervenire secondo varie modalità, comprese quelle di introduzione di effetti come eco a tre voci, chorus e flanger.

Se ciò non bastasse, poiché esistono anche utenti che rivolgono la loro attenzione alla composizione musicale, Midisoft Recording Session offre un completo ambiente nel quale arrangiare

Il lettore CD-ROM Sony CDU55 è conforme alle specifiche IDE ATAPI. A fianco, un particolare della scheda: è visibile il chip Yamaha OPL3 e, in alto, il connettore per l'inserimento della schedina di espansione recante a bordo il chip OPL4.

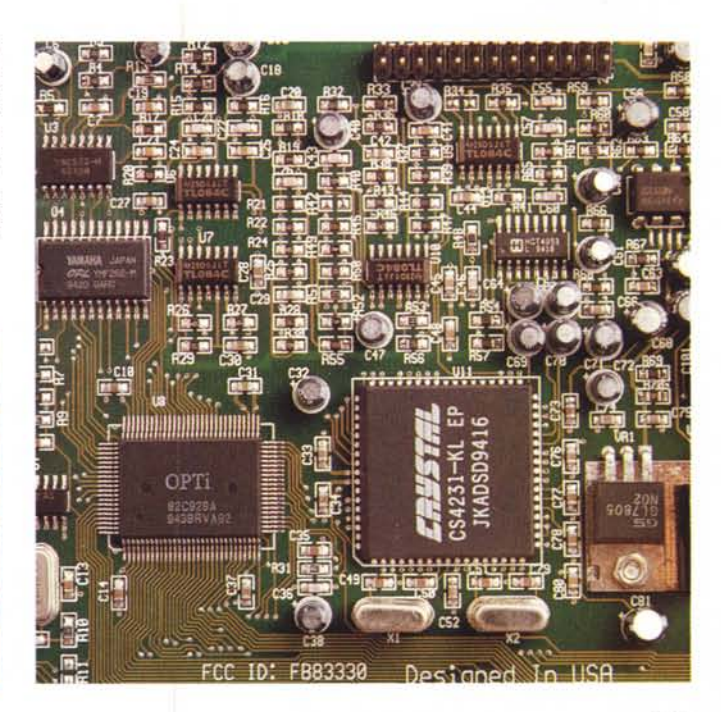

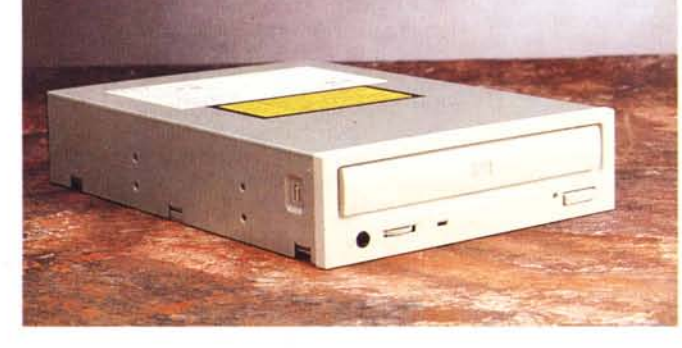

## OVERVIEW POWER SOUND II CD 16

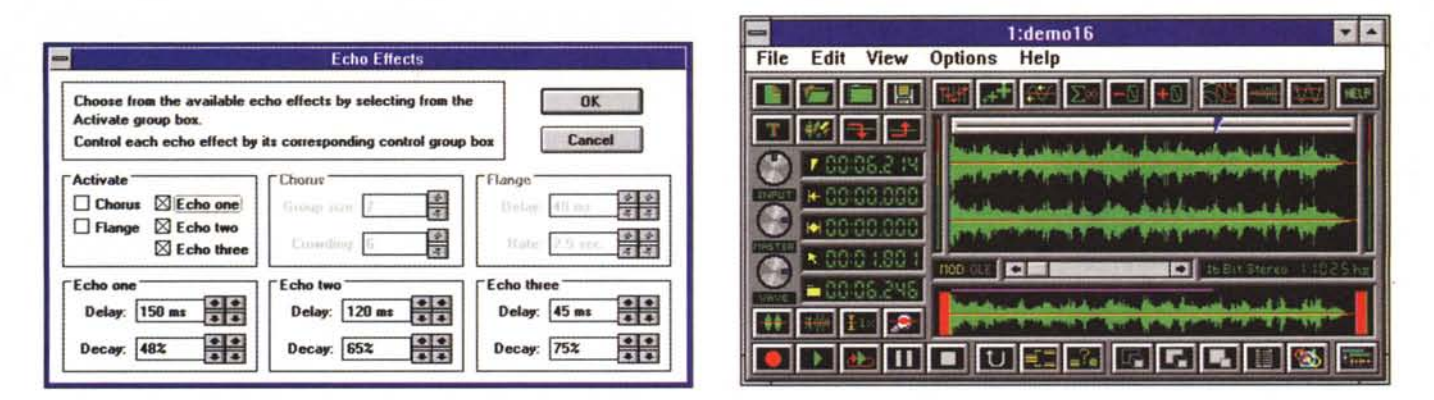

Il Waveform Editor consente il campionamento sonoro ed offre numerose possibilità di intervento, come mostra il pannello relativo all'effetto di eco, sul suono acquisito.

le proprie creazioni. Oltre ad un banco di miscelazione con il quale dosare il volume di ogni strumento, una finestra mostra nella parte superiore dello schermo lo spartito del brano musicale in esecuzione.

Una menzione a parte merita l'implementazione software dell'effetto 3D. presente nel kit in visione, basato sullo sfasamento dei segnali somma e differenza ottenuti miscelando opportunamente i due canali stereo ed enfatizzando la risposta agli estremi della gamma audio. Sullo scorso numero avevamo presentato nelle news la realizzazione hardware di tale dispositivo da parte della stessa Genoa, dilungandoci a sufficienza sulle modalità di realizzazione di tale effetto spaziale, ragione per la quale rimandiamo a tale articolo i lettori interessati all'approfondimento di tale ca*ratteristica* 

Nel caso in esame l'effetto ottenuto è il medesimo, ma lo scarno pannellino di controllo che si presenta eseguendo l'icona di Windows, lascia un po' delusi

gli estimatori delle interfacce tutte bottoni e grafica 3D.

Tralasciando volutamente il substrato composto dalle applicazioni per l'espletamento delle funzioni in ambiente DOS. l'ultima applicazione riguardante Windows è «Prepare for Windows Sound System 2.0». In realtà, tale applicazione provvede esclusivamente a disabilitare temporaneamente i registri della scheda audio, per permettere il caricamento di Microsoft Windows Sound System (non fornito in dotazione, ma da acquistare separatamente) e, a procedura ultimata, a riabilitarli indicando i nuovi indirizzi per il corretto funzionamento con il nuovo software.

## Installazione ed uso

L'installazione non presenta difficoltà di sorta poiché è sufficiente inserire la scheda in uno slot libero, esequire i collegamenti come indicato negli schemi di connessione presenti nel manuale, con l'unità di lettura CD-ROM Sony pre-

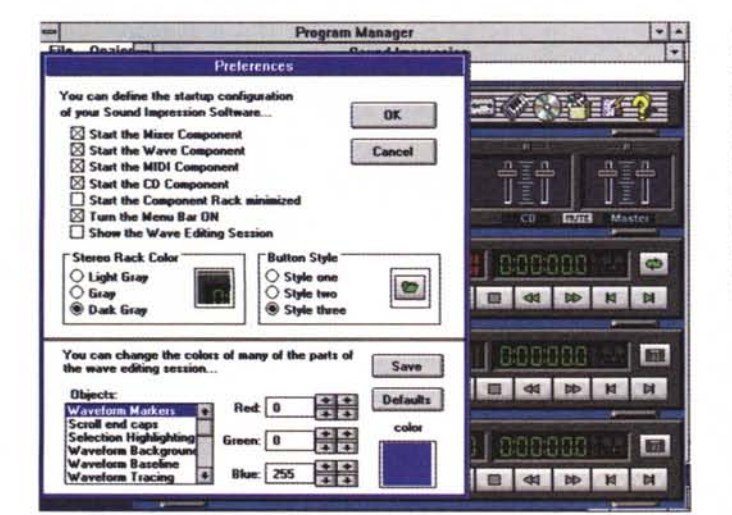

Sound Impression è l'applicazione che consente di ascoltare CD audio, suoni in formato WAV ed eseguire partiture MIDI; un mixer integrato consente di dosare i livelli delle varie sorgenti.

L'aspetto grafico dell'applicazione può essere ampiamente modificato agendo sulle preferenze.

cedentemente inserita e fissata in uno dei vani disponibili sul proprio computer e procedere poi al setup software.

Sia le procedure di installazione software del lettore CD-ROM che della scheda audio sono praticamente automatiche; l'unica accortezza consiste nell'installare prima il software relativo al lettore CD-ROM e successivamente quello della scheda audio.

Nel nostro caso i manuali non erano quelli definitivi, ragione per la quale c'è da ritenere che quelli definitivi elimineranno le poche imprecisioni riscontrate, tutte però che non pregiudicano la corretta installazione dell'insieme.

Una volta completata l'installazione il Genoa Power Sound II CD 16 è pronto per offrire tutte le feature di cui dispone.

Una serie di file dimostrativi consente di saggiare subito il software in dotazione, mentre la compatibilità con gli standard di mercato offre l'opportunità di poter impiegare tutto il software esistente su CD-ROM che supporta anche l'audio. Tutto è molto semplice e pratico e non è difficile impossessarsi completamente di tutte le possibilità offerte dando nuova vita al proprio sistema.

Non ci sarebbe dispiaciuto veder forniti nel kit anche un paio di piccoli diffusori acustici da collegare alla scheda audio, ma considerando il prezzo molto contenuto dell'insieme direi che è ragionevole supporre che tale scelta, accompagnata anche dalla mancanza di un bundle comprendente titoli su CD-ROM, è motivata proprio dal contenimento quanto più possibile del prezzo: trecentottantamila lire per la configurazione standard e quattrocentodiecimila lire per quella comprensiva di software 3D (IVA esclusa in entrambi i casi).

In effetti si tratta di prezzi assolutamente molto contenuti e che proprio per questo potrebbero invogliare all'acquisto Me anche l'utente più squattrinato.

È UN VIAGGIO CHE TI PORTA OLTRE LA FRONTIERA CHE DIVIDE L'IMMAGINAZIONE DALLA REALTÀ... È UNA FANTASTICA AVVENTURA AI CONFINI DELL'IGNOTO... E UNA SFIDA TOTALE PER IL TUO CORAGGIO E LA TUA INTELLIGENZA. NEL TUO COMPUTER TUTTA LA SPETTACOLARITÀ DI UN SOGNO INTERATTIVO IN CUI TU SEI IL PROTAGONISTA. NON È UN GIOCO... ...E MAABUS!

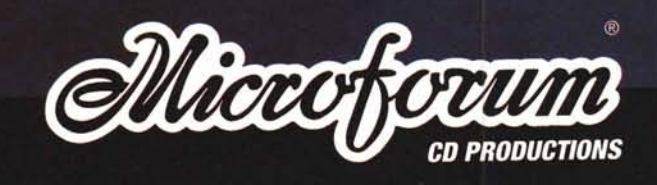